## Exhibit C Project Location Map

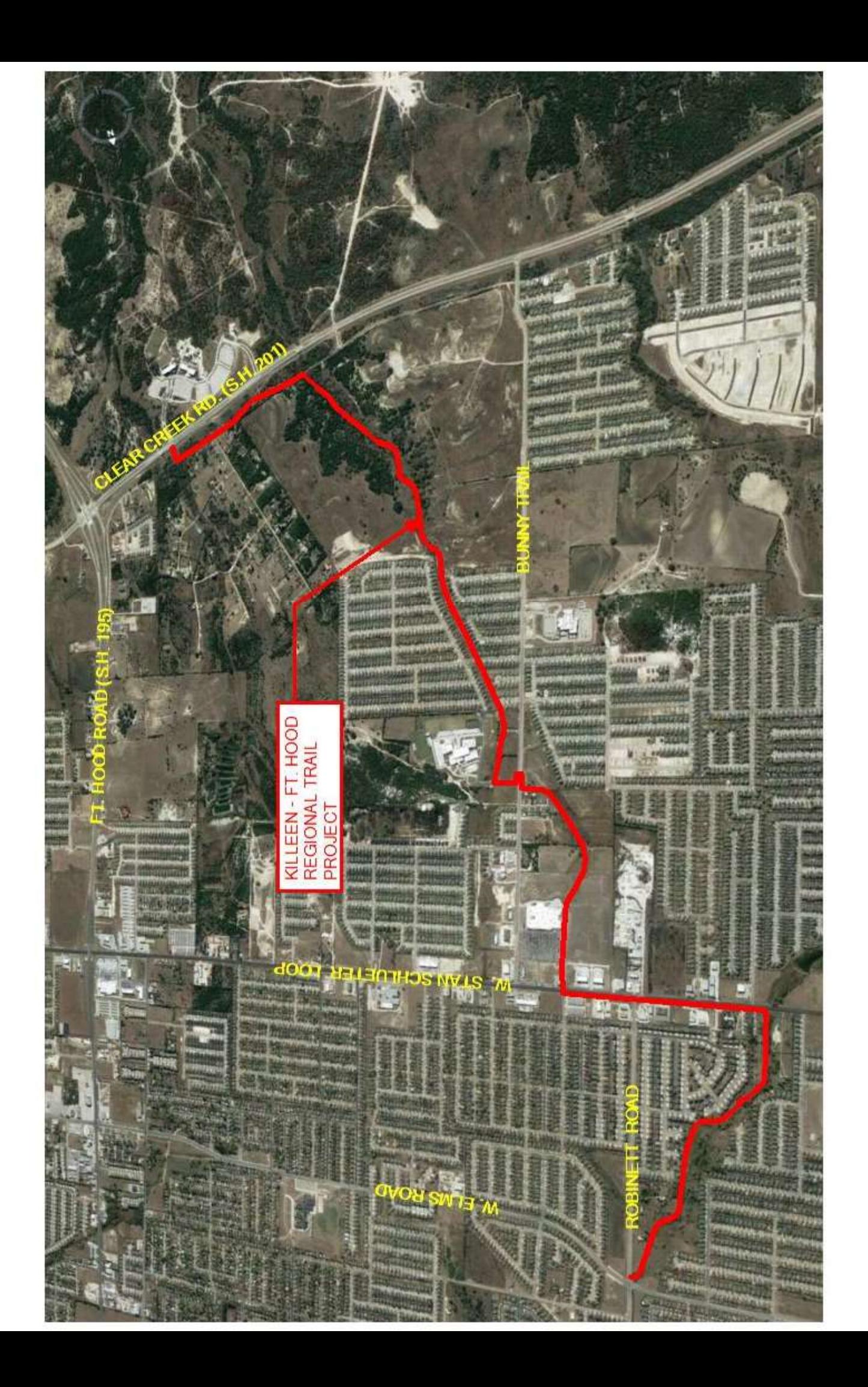